# **MatrixHandler**

# **Beschreibung**

Dieser Handler wird in Kombination mit der [Rules Matrix](https://wiki.tim-solutions.de/doku.php?id=software:tim:rules_matrix) verwendet. Hierbei werden mehrere Suchwerte übergeben. Stimmen die Suchwerte mit einer Regel überein, werden ein oder mehrere Ergebnisse zurückgegeben. Die Auswertung findet anhand der definierten [Rules Matrix](https://wiki.tim-solutions.de/doku.php?id=software:tim:rules_matrix) statt. Für die Parametrisierung wird nun das Beispiel aus dem Wiki-Eintrag [Rules Matrix v](https://wiki.tim-solutions.de/doku.php?id=software:tim:rules_matrix)erwendet.

## **Klasse**

com.dooris.bpm.actionhandler.MatrixHandler

# **Event Type**

beliebig

## **Action Name**

beliebig

# **Mandatory Fields**

leer

## **Parameter**

#### **matrixName**

Hier wird der Name der Matrix übergeben aufgrund welcher die Auswertungen gemacht werden. Erklärung (siehe [Beispiel](#page-1-0))

#### **columnValueMapping**

Hier müssen die verschiedenen Suchspalten und deren Werte, nach welchen gesucht werden soll, angegeben werden. Die Spaltennamen sowie die Inhalte können aus Prozessvariablen kommen. Diese müssen dann \${NAME\_DER\_VARIABLE} geschrieben werden. Die Syntax ist die folgende:

SPALTENNAME~§~GESUCHTER\_WERT~%~

Soll nach mehr als einem Wert gesucht werden, so muss dieser Term mehrfach wiederholt werden. Z.B.

SPALTENNAME~§~GESUCHTER\_WERT~%~SPALTENNAME\_2~§~GESUCHTER\_WERT\_2~%~

Erklärung (siehe [Beispiel](#page-1-0))

#### **columnResultMapping**

Hier werden die Prozessvariablen angegeben, in welchen die Ergebnisse abgelegt werden sollen. Ebenfalls muss hier die Spalte angegeben werden in welcher das Ergebnis innerhalb der Matrix zu finden ist. Der [Spaltentyp](https://wiki.tim-solutions.de/doku.php?id=software:tim:rules_matrix#spalten_definieren) muss hierbei ein "Result" Typ sein.

COLUMN\_NAME~§~VARIABLE\_NAME~%~

Wird mehr als ein Ergebnis ausgegeben so muss wiederum der gesamte Term wiederholt werden.

COLUMN\_NAME~§~VARIABLE\_NAME~%~COLUMN\_NAME\_2~§~VARIABLE\_NAME\_2~%~

### <span id="page-1-0"></span>**Beispiel**

#### **Flowcharter**

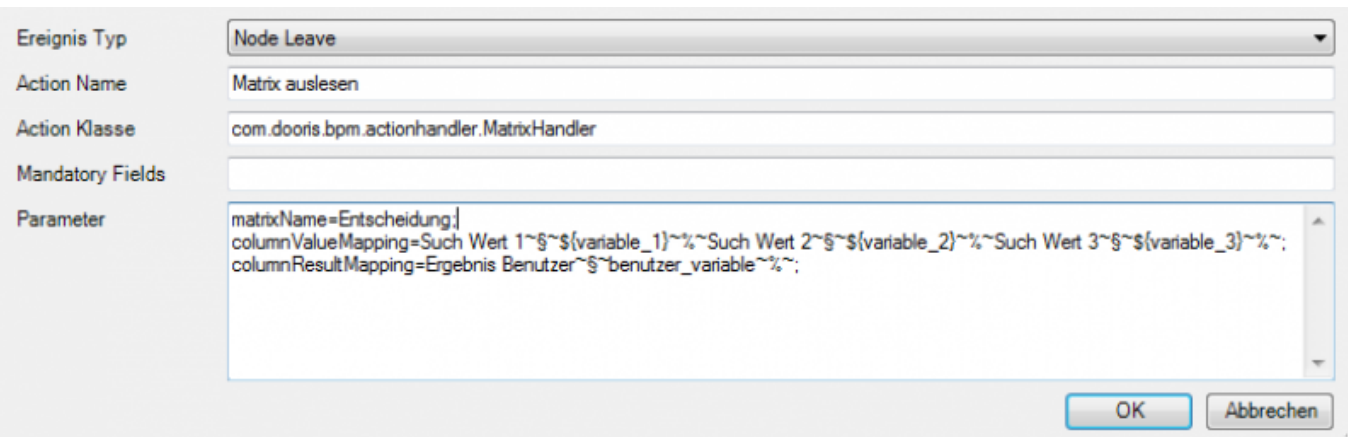

#### **Webclient**

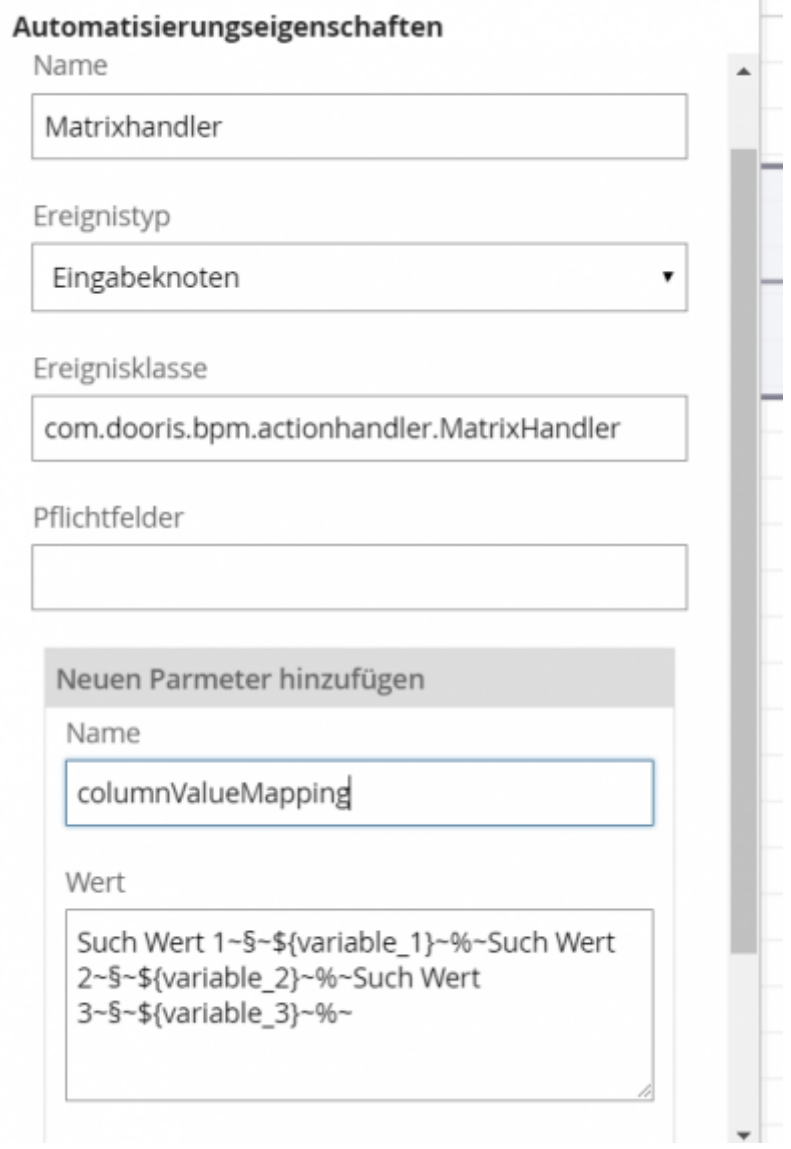

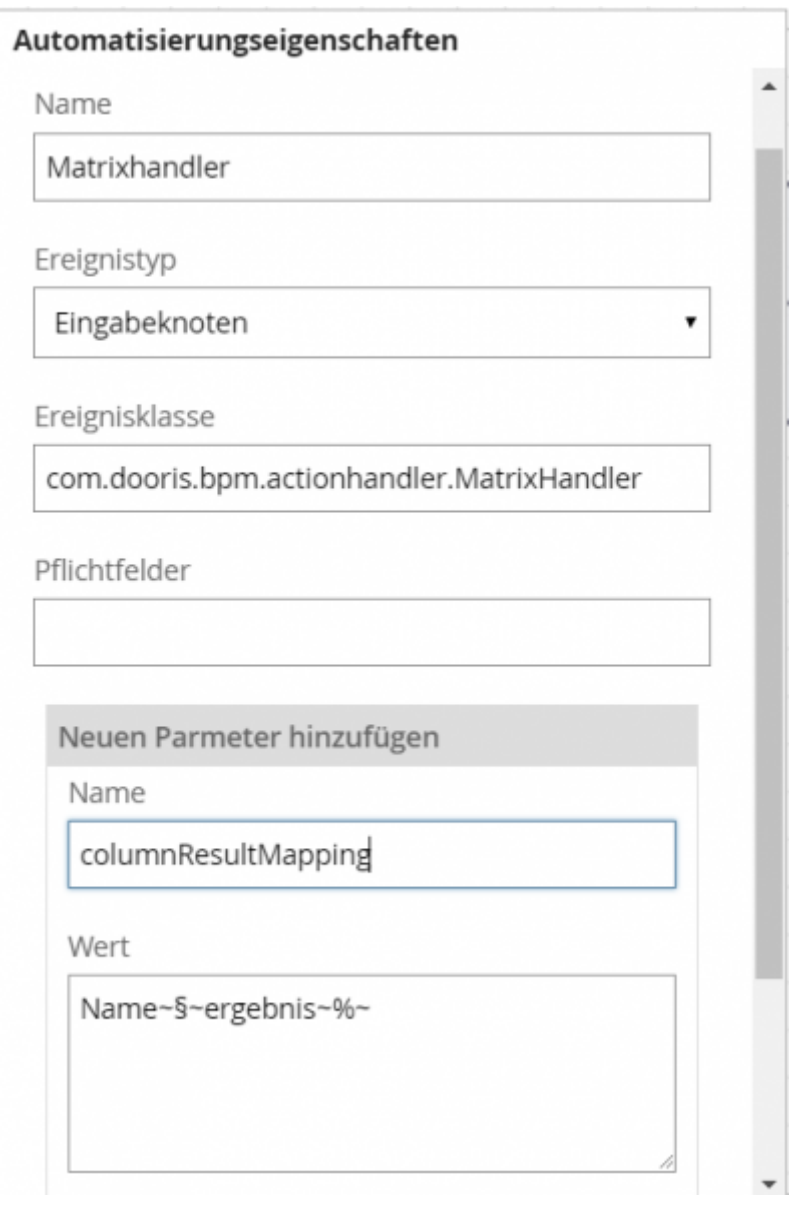

## **Abhängigkeiten**

From: <https://wiki.tim-solutions.de/>- **TIM Wiki / [NEW TIM 6 Documentation](https://doc.tim-solutions.de)**

Permanent link: **<https://wiki.tim-solutions.de/doku.php?id=software:tim:actionhandler:matrixhandler>**

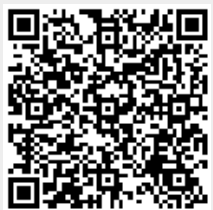

Last update: **2021/07/01 09:52**